## **env\_rainmodify**

Задаёт начальные параметры для дождя. Имея несколько env rainmodify на карте, можно включать и выключать дождь, изменять его настройки.

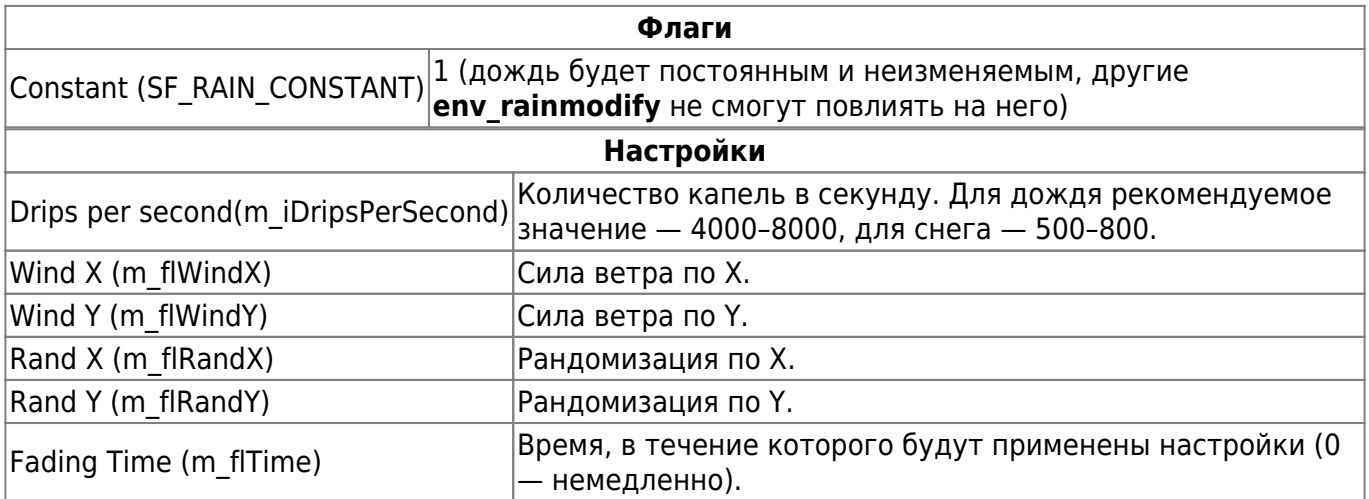

## **Особенности использования**

- Для создания дождя, который можно включать и выключать, понадобятся две энтити **env rainmodify**: одна с параметрами, когда дождь включён, другая с числом капель, равным нулю. В обоих случаях следует использовать время для плавного включения и выключения.
- Аналогичные энтити можно завести для смены силы ветра, густоты дождя и рандомизации.
- Активация производится через trigger auto либо иным способом по желанию маппера.

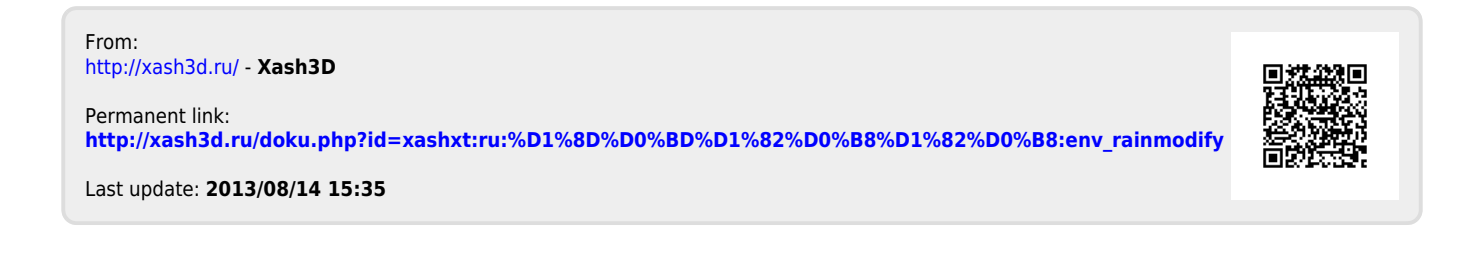